## **ÖZEL OKULLARDA ÇALIŞAN ÖĞRETMENLERİN EBA ÜYELİK BASAMAKLARI**

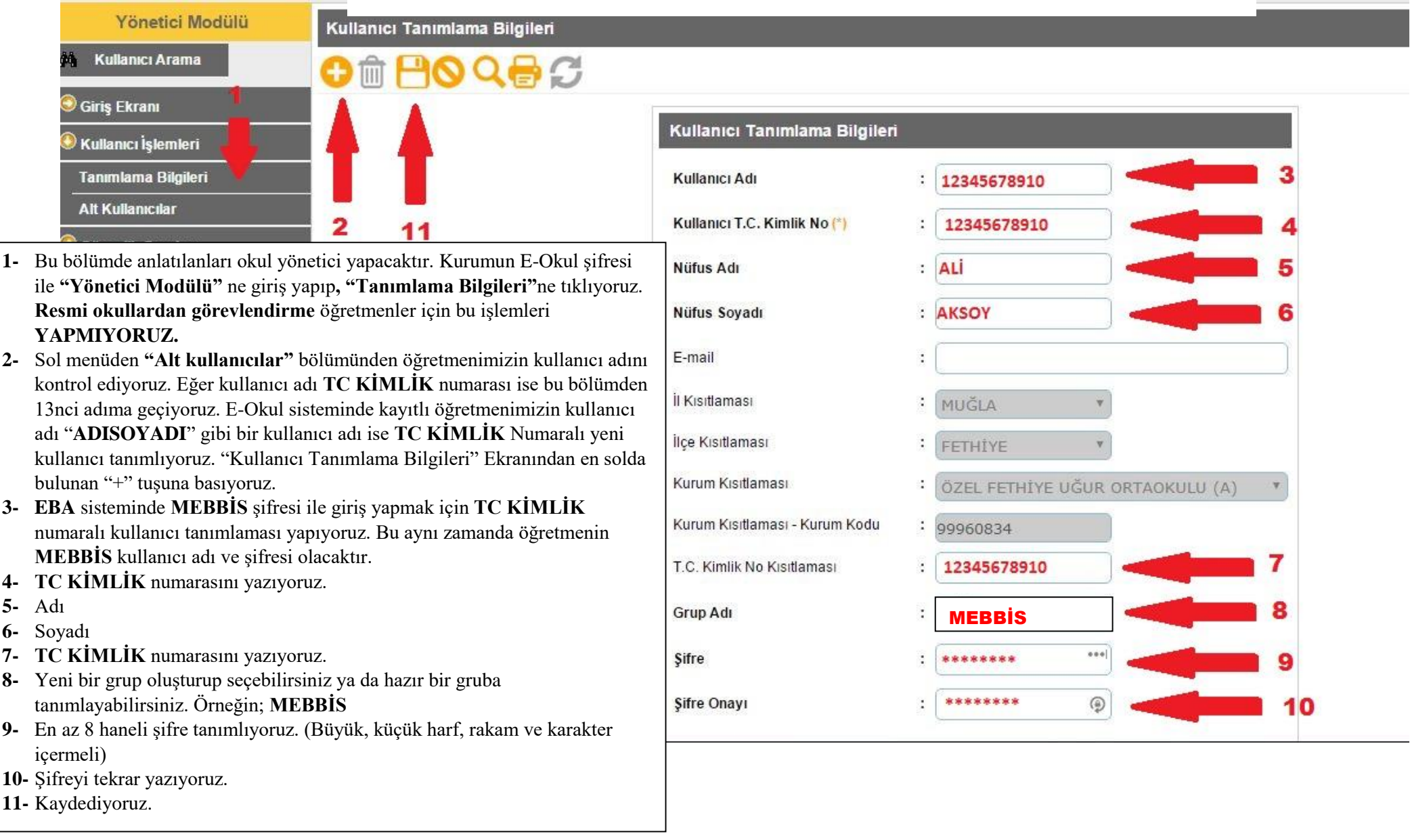

12- Öğretmenimize TC Kimlik numarası ile kullanıcı adı tanımladık. Öğretmen bir seferlik E-Okul **sistemine giriş yapacak**. E-Okul sistemi giriş yapılır yapılmaz öğretmenimize yeni şifre oluşturması için şifre belirleme ekranına yönlendirecektir. Öğretmen en az 8 haneli yeni şifresini belirleyecek ve bu şifre öğretmenimizin yeni **MEBBİS** şifresi olacaktır.

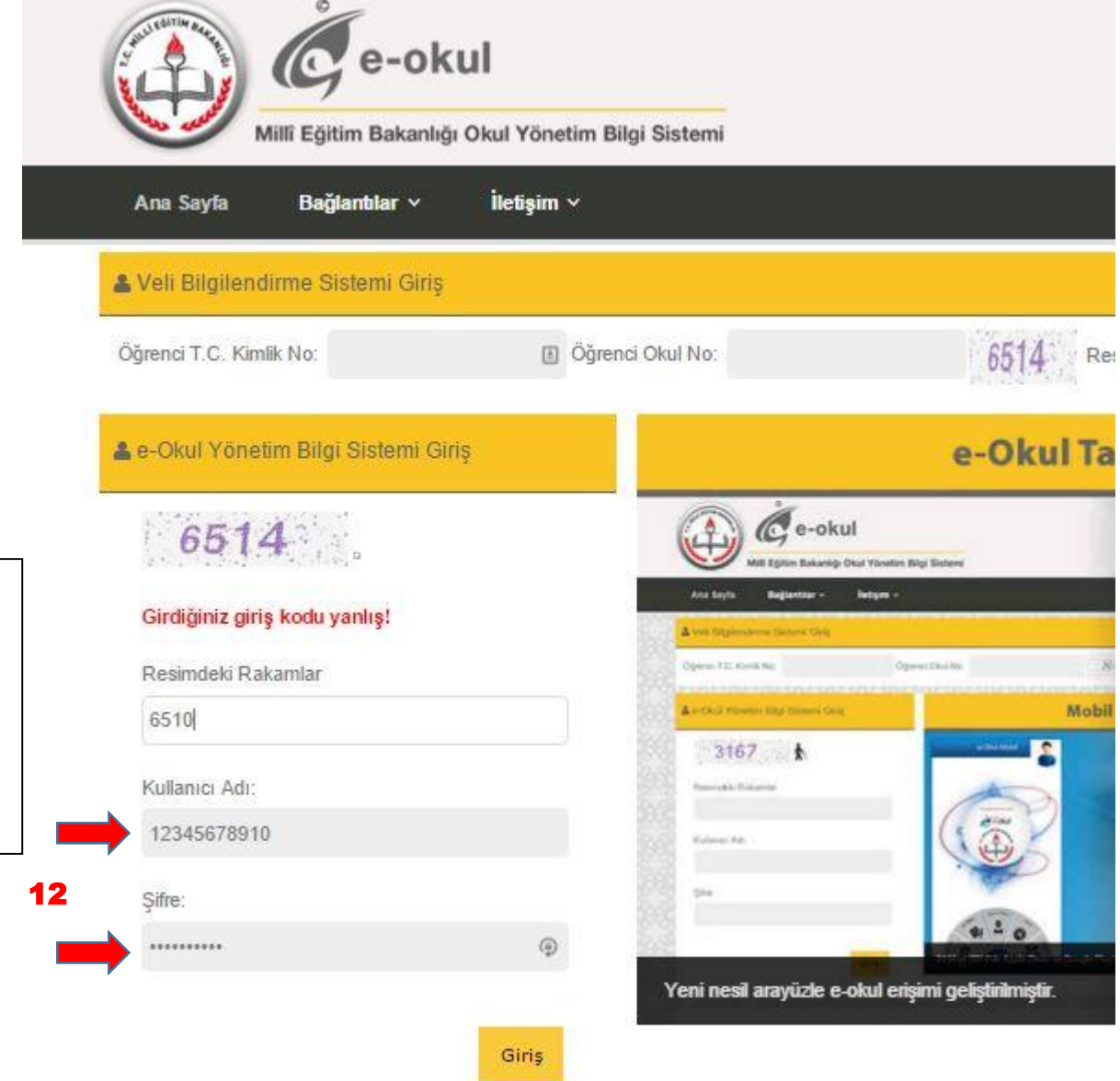

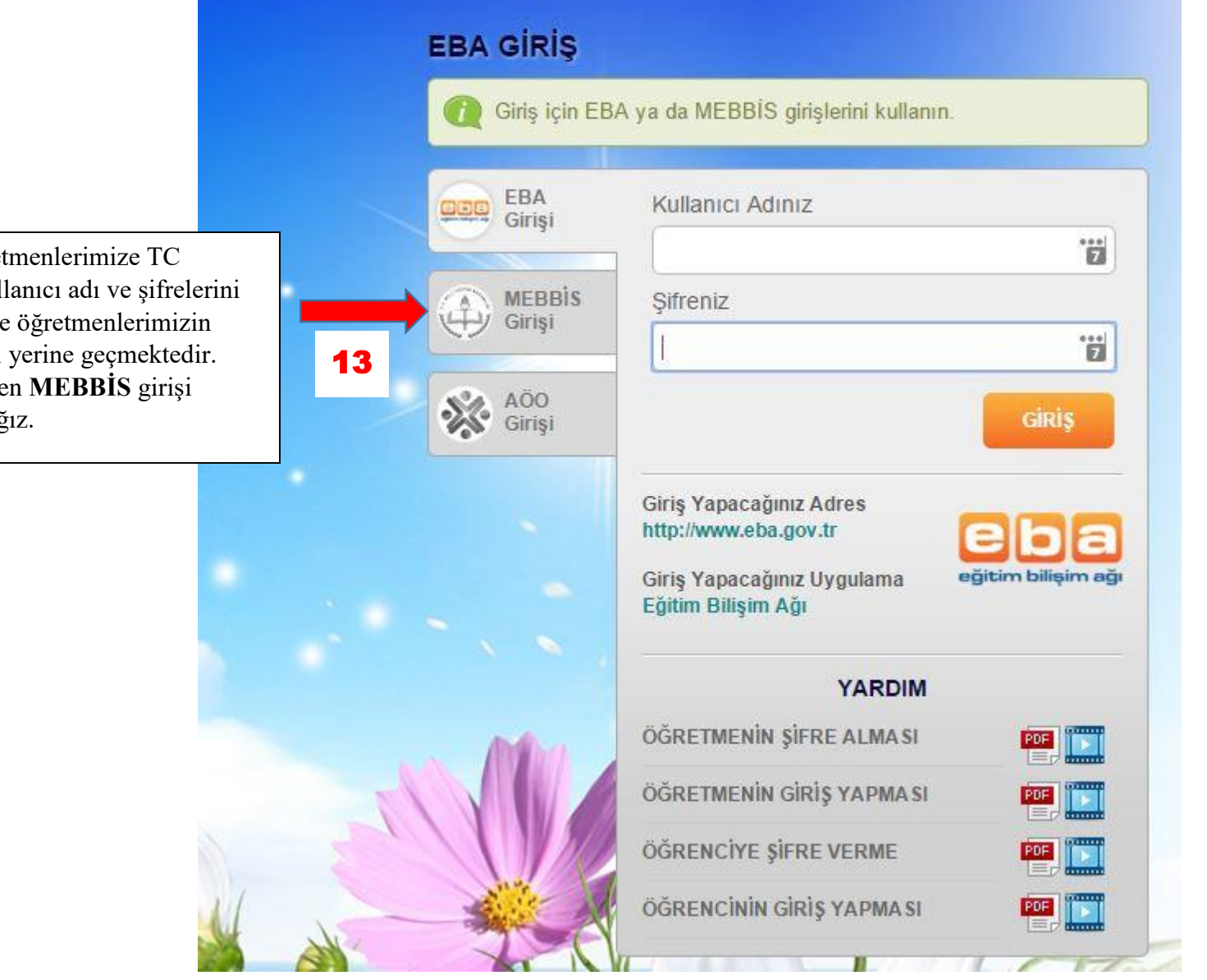

13- Özel Okullarda görevli öğret KİMLİK numaralı E-OKUL kull oluşturduk. Bu kullanıcı adı şifre aynı zamanda MEBBİS şifreleri Şimdi [www.eba.gov.tr](http://www.eba.gov.tr/) adresinde yaparak **EBA şifresi** oluşturacağ

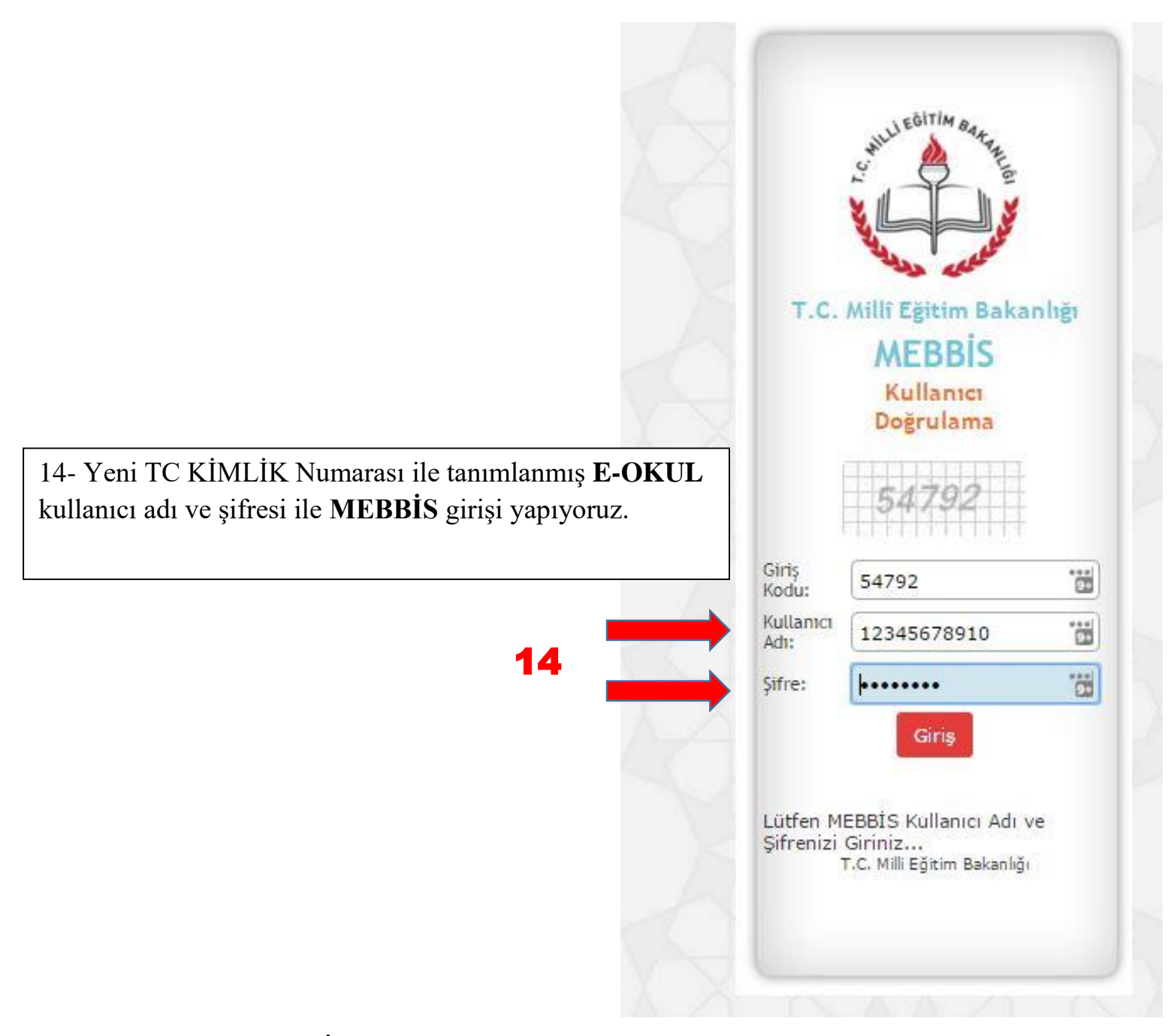

**FATİH Projesi Eğitmeni Cem KARA tarafından hazırlanmıştır**

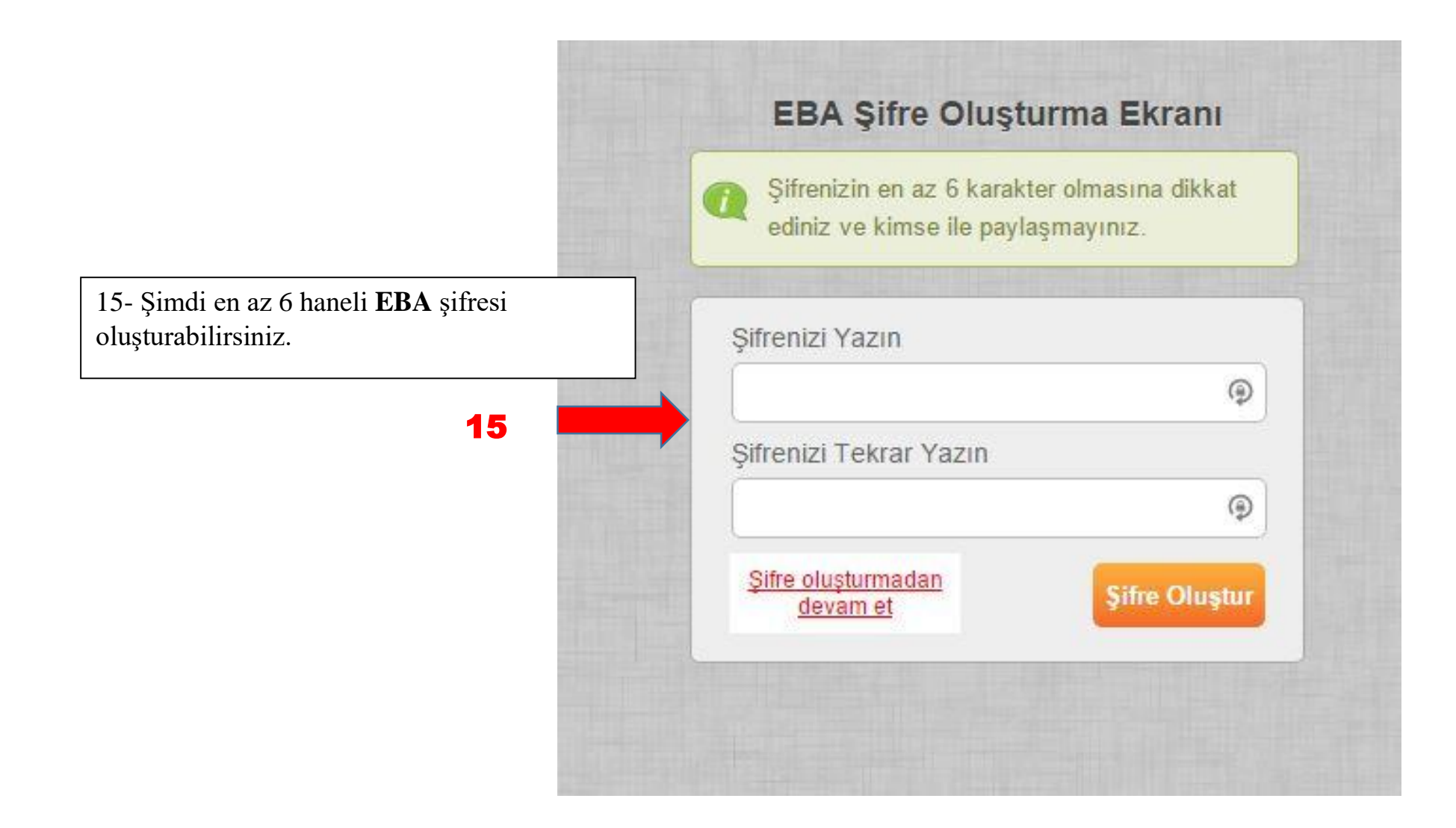

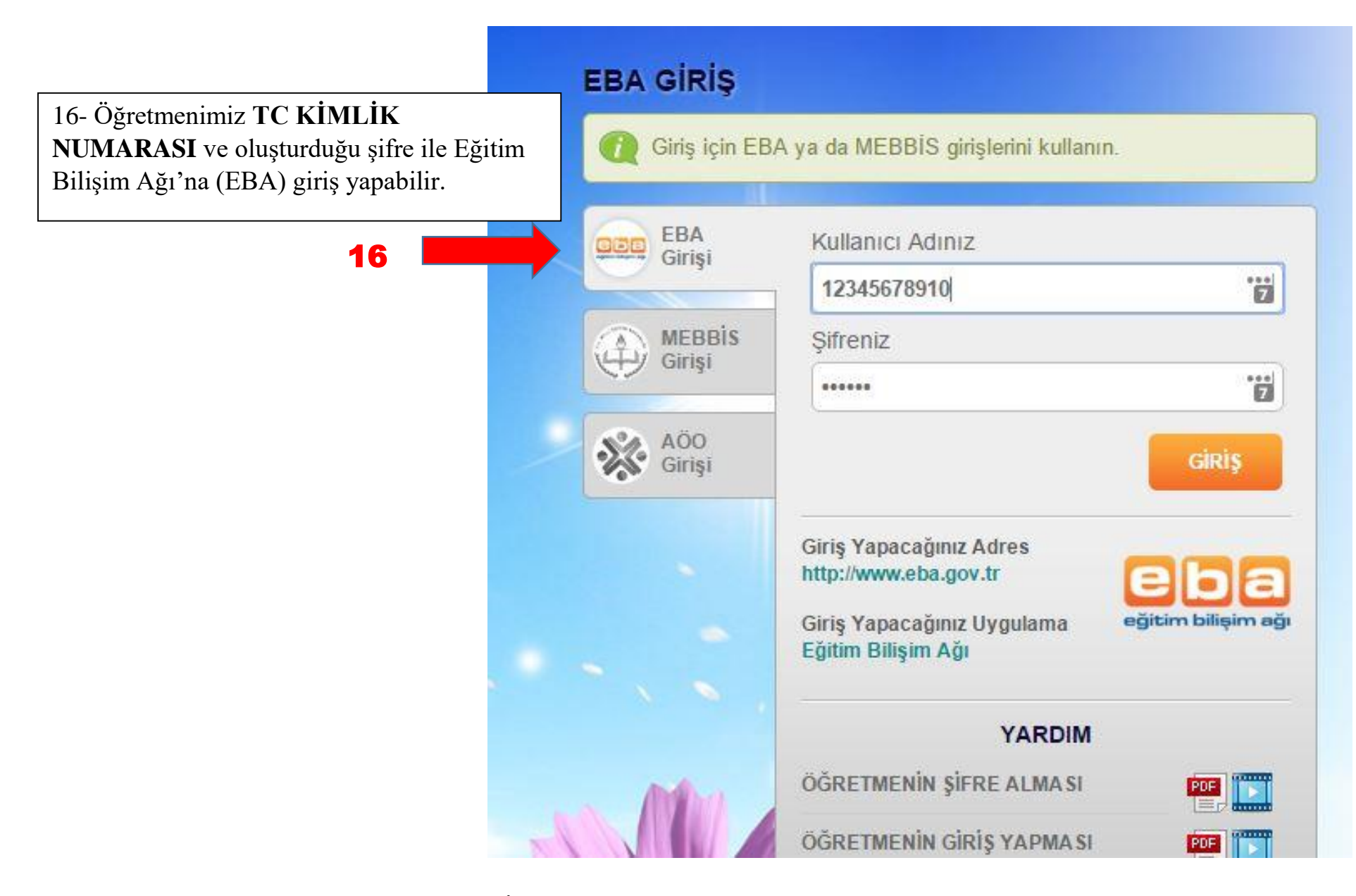

**FATİH Projesi Eğitmeni Cem KARA tarafından hazırlanmıştır**